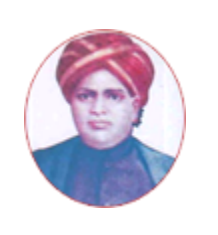

மனோன்மணியம் சுந்தரனாா் பல்கலைக்கழகம்

## **MANONMANIAM SUNDARANAR UNIVERSITY**

#### **SYLLABUS FOR DIPLOMA IN MULTIMEDIA ANIMATION PROGRAM OFFERED THROUGH DIRECTORATE OF VOCATIONAL EDUCATION (COMMUNITY COLLEGES AND VOCATIONAL SKILL DEVELOPMENT CENTRES) FROM 2019 – 2020**

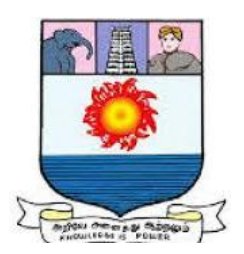

கல்விசாா் நிலைக்குழுக் கூட்டம்

**MEETING OF THE STANDING COMMITTEE ON ACADEMIC AFFAIRS HELD ON WEDNESDAY THE 22nd JANUARY 2020**

#### **Program Code: 5242**

**DIPLOMA IN MULTIMEDIA ANIMATION**

### பல்லூடக அசைவூட்டத்தில் பட்டயம் **SCHEME OF EXAMINATION**

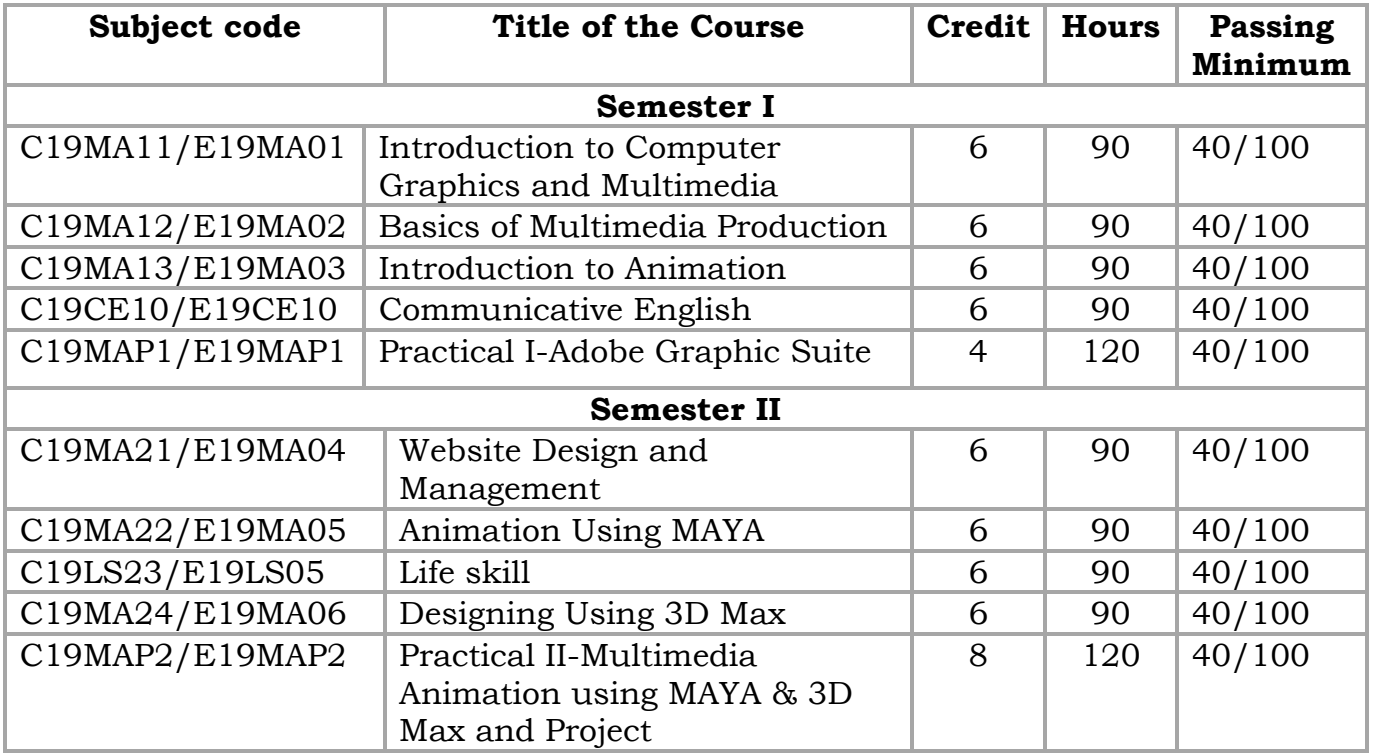

**Eligibility for admission**: Pass in 10<sup>th</sup> std examination conducted by the Govt. of Tamil Nadu Board of Secondary Education, Government of Tamil Nadu or any other equivalent examination.

**Examination**: Passing Minimum for each Course is 40%. Classification will be done on the basis of percentage marks of the total marks obtained in all the Courses and as given below:

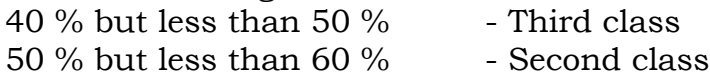

#### 60 % and above - First class

#### **Theory Paper**

Internal Marks-25 External Marks-75

#### **Syllabus**

#### **First Semester:-**

- Course I Introduction to Computer Graphics and Multimedia
- Course II Basics of Multimedia Production
- Course III Introduction to Animation
- Course IV Communicative English
- Course V Practical I-Adobe Graphic Suite

### **Second Semester:-**

- Course VI Website Design and Management
- Course VII Animation Using MAYA
- Course VIII Life Skill
- Course IX Designing Using 3D Max
- Course X Practical II-Multimedia Animation using MAYA & 3D Max and Project

### **\*(Semester Pattern for Community College Only)**

**-------**

#### **SEMESTER I**

#### **Course I**

### **(C19MA11/E19MA01) Introduction to Computer Graphics and Multimedia**

# **Unit I 18 Hrs**

Introduction to Computers, Development of Computers, Computer Application Internet Technologies

### **Unit II 18 Hrs**

Introduction to Multimedia, Multimedia objects, Hypertext and Hyper Media, Multimedia Applications, Features for a Multimedia System

### **Unit III 18 Hrs**

Introduction to Multimedia Concepts, Graphics and Animation, Image Processing, Blogs and Social Media, Production and Process

### **Unit IV 18 Hrs**

Introduction to Multimedia Design –Balance, Scale, Proportion, Movement, Dominance, Harmony-Rhythm and Repetition

### **Unit V 18 Hrs**

Introduction to Multimedia Devices, Scanner, Digital cameras, Printer, Server, Mixer

### **Reference**

- 1. "Multimedia Systems" by Ralf Steinmetz and Klara Nahrstedt
- 2. "Multimedia Communications: Directions and Innovations" by J. D. Gibson
- 3. "Introduction to Data Compression" by K. Sayood
- 4 "Multimedia Systems, Standards, and Networks" by A. Puri and T. Chen

#### **Course II**

### **(C19MA12/E19MA02) Basics of Multimedia Production**

# **Unit I 18 Hrs**

Representation of Multimedia Objects, Analog and Digital Formats, Font and their representation (bitmap, true type), Types of Graphics: Raster & Vector representation, Aspects in Image formats (Depth, Resolution, compression, file formats) , Aspects in Audio formats (speech and wideband audio, Audio quality, file formats) ,Aspects in Video formats (frame rate, file formats, video compression, Broadcast standards)

**Unit II 18 Hrs**

Concepts in Multimedia Production Process, Image Editing, Graphic Creation and Editing, Video Production Process, Audio Production

**Unit III** 18 Hrs

Introduction to Compression Technology, Basics image compression , Basics of Audio compression , Basics of Video Compression

### **Unit IV 18 Hrs**

Multimedia Application Design, Content design, Technical design, Visual design, Design metaphors

### **Unit V 18 Hrs**

Multimedia Authoring and Publishing, Definition of an Authoring System, Uses of an authoring system, Offline Publishing, Online Publishing

### **Reference**

- Tay Vaughan, "Multimedia making it work", Tata McGraw-Hill, 2008.
- Rajneesh Aggarwal & B. B Tiwari, "Multimedia Systems", Excel Publication,New Delhi, 2007.
- Li & Drew, "Fundamentals of Multimedia" , Pearson Education, 2009.
- Parekh Ranjan, "Principles of Multimedia", Tata McGraw-Hill, 2007
- Anirban Mukhopadhyay and Arup Chattopadhyay, "Introduction to ComputerGraphics and Multimedia", Second Edition, Vikas Publishing House.

#### **Course III**

#### **(C19MA13/E19MA03) Introduction to Animation**

#### **Unit I 18 Hrs**

Introduction to animation, Basic Principles in animation, Design and Motives in Animation, Drawing for Animation

#### **Unit II 18 Hrs**

Perspective in animation, Perspective- blocks and boxes, Vanishing point in horizon, Outside horizon and indoors, Scale diagrams in perspective, Different viewpoints, Importance of eye level

#### **Unit III** 18 Hrs

Objects in perspective: Animals in perspective, Human forms in perspective, Shapes in perspective with light and shade, Construction drawing of animals with foreshortened cylindrical forms.

#### **Unit IV 18 Hrs**

Advanced Animation Principles: Timing for inanimate objects, Bird flight, Other types of animation cycles, Special effects, Flames, Smoke, Water, Rain, Snow, Explosions, Repeat movements of inanimate objects, Accentuating a movement.

Basic expressions: Lip movement, Key animation, Clean up, Character design, Shapes to define, Characterization and Expression

### **Reference**

- 1. The Complete Animation Course" by Chris Patmore.
- 2. The Animator's Workbook" by Tony White.
- 3. The Animator's Survival Kit: A Manual of Methods, Principles, and Formulas for Classical, Computer, Games, Stop Motion, and Internet Animators" by Richard Williams.
- 4. The Animation Book: A Complete Guide to Animated Filmmaking-From Flip-Books to Sound Cartoons to 3-D Animation" by Kit Laybourne.
- 5. Handbook Of Multimedia & Animation, By Shukla A.S

#### **Unit V 18 Hrs**

#### **Course IV**

#### **(C19CE10/E19CE10)COMMUNICATIVE ENGLISH**

#### 1. **Basic Grammar**:

- a. Review of grammar
- b. Remedial study of grammar
- c. Simple sentence
- d. Word passive voice etc.

#### 2. **Bubbling Vocabulary**:

- a. Synonyms
- b. Antonyms
- c. One work Institution

#### **3. Reading and Understanding English**

- a. Comprehension passage
- b. Précis writing
- c. Developing a story from hints.

#### **4. Writing English**

- a. Writing Business letters.
- b. Paragraph writing
- c. Essay writing
- d. Dialogue writing

#### **5. Speaking English**

- a. Expressions used under different circumstances
- b. Phonetics

#### Reference : 1. V.H.Baskaran – "English Made Easy"

2. V.H.Baskaran – "English Composition Made Easy"

(Shakespeare Institute of English Studies, Chennai)

3. N.Krishnaswamy – "Teaching English Grammar"

(T.R.Publication, Chennai)

4. "Life Skill" – P.Ravi, S.Prabakar and T.Tamzil Chelvam,

M.S.University, Tirunelveli

#### **Course V (C19MAP1/E19MAP1)Practical I Adobe Graphic Suite**

#### **Important Aspects to be covered in Laboratory Segment**

- o Creating Objects, colors and text
- o Frame-by Frame animation
- o Usage of layers
- o Symbols
- o Tweened animation
- o Motion tween
- o Shape tween
- o Animation using Guide layer
- o Masking
- o Buttons
- o Sounds
- o Action script

#### **Semester II Course VI**

#### **(C19MA21/E19MA04)Website Design and Management**

### **Unit I 18 Hrs**

Brief History of Internet, What is World Wide Web?, Why create a web site?, Web Standards, Audience requirement. Basics in Web Design,

#### **Unit II** 18 Hrs

Web Design Principles, Basic principles involved in developing a web site, Planning process, Five Golden rules of web designing, Home Page Layout, Design Concept.

#### **Unit III 18 Hrs**

Introduction to HTML, What is HTML, HTML Documents, Basic structure of an HTML document, Creating an HTML document.

#### **Unit IV 18 Hrs**

Introduction to Web Publishing or Hosting, Creating the Web Site, Saving the site Creating web site structure, Creating Titles for web pages, Themes-Publishing web sites

Introduction to Website Management, Working on the web site, Content Management Service, Search Engine Optimization, Website Updation

#### **Reference**

- Judith Jeffcoate, Multimedia in Practice Technology &Applications, Prentice Hall, 1995
- Louis Molina, Multimedia An Introduction Prentice Hall, 1998
- Norman Desmorais Multimedia on the PC McGraw Hill Inc, 1994

#### **Unit V 18 Hrs**

#### **Course VII (C19MA22/E19MA05)Animation Using MAYA**

Introduction to 3D Animation, Introduction to the Maya GUI, Basic 3D transforms (translation, rotation, scaling) and animation , Creating a 3D scene from primitives

### **Unit II 18 Hrs**

Polygon mesh editing tools , Materials and Texturing , Cameras and lighting

### **Unit III 18 Hrs**

Animation, Rendering, and Output Techniques, NURBS and spline-based modelling, Basic character setup , Animating a simple character

### **Unit IV 18 Hrs**

Blocking out a performance , Refining performance , Dynamic particle systems

### **Unit V 18 Hrs**

Compositing and final polishing techniques, Image Optimisation

### **Reference**

1. Autodesk MAYA 2014 Essentials, Autodesk Official Press

2. Maya 2014 Essentials, SYBEX

### **Unit I 18 Hrs**

#### **Course VIII**

### **(C19LS23/E19LS05) Life Skill**

#### I Life Coping or adjustment

- (a) External and internal influence in one's life
- (b) Process of coping or adjustment
- (c) Coping with physical change and sexuality
- (d) Coping with stress, shyness, fear, anger far live and criticism.

#### II Attitude

- (a) Attitude
- (b) Self acceptance, self esteem and self actualization
- (c) Positive thinking

#### III Problem Solving

- (a) Goal Setting
- (b) Decision Making
- (c) Time Management and stress Management.

#### IV Computers

- (a) Introduction to Computers
- (b) M.S.Office
- (c) Power Point

#### V Internet

- (a) Introduction to internet
- (b)  $E$  mail
- (c) Browsing

#### References:

- 1) Life Skill Programme course I & II by Dr. Xavier Alphona MCRDCE Publications. R.K.Mutt Road, Chennai – 28
- 2) ஆளுமை பண்பு வளர்த்தல் மற்றும் தகவல் தொடர்பு by M.Selvaraj Community College,Palayamkottai
- 3) "Life Skill" –P.Ravi, S.Prabahar & T.Tamil Chelvam, M.S. University, Tirunelveli

#### **Course IX**

### **(C19MA24/E19MA06) Designing Using 3D Max**

Introducing 3Ds Max , Importance of 3Ds Max

### **Unit II 18 Hrs**

Creating all type of Standard, Extended, Primitive objects, Convert all solid objects into Editable mesh , Convert all shapes in Editable Spline Creating Compound Objects Creating Doors, Windows frame, Pannel, Glasses using Boolean Creating Doors, Windows frame, Pannel, Glasses using Editor Spline.

#### **Unit III** 18 Hrs

Importing AutoCAD 3D Building Model File in 3Ds Max , Applying Camera, Lights and Materials in 3D Model view , Rendering Model View using Default Scan line Renderer Rendering Building View using Mental Ray Renderer

#### **Unit IV 18 Hrs**

Different types of Lens and Effects in Lights, Creating Road Night views , Spot light and Lens effects , Creating Bounce Effect of Water , Creating Smoke Effect, Creating Water Animation, Rotation of Fan Wheel

#### **Unit V 18 Hrs**

Creating a scene with Fire Effects - Creating Inner wall, door with Frames in AutoCAD to Exterior Building Model - Importing Exterior and Interior building model in 3Ds Max - Setting the furniture in rooms according to its requirement -Walk Through of Building in Exterior and Interior

#### **Reference**

1. Autodesk 3DS Max 2015 Complete Reference Guide by Kelly L.Murdock

2. Autodesk 3DS Max 2015 Essentials by Randi L.Derakshani

#### **Course X**

#### **Practical II**

#### **(C19MAP2/E19MAP2) Multimedia Animation using MAYA & 3D Max and Project**

#### **Important Aspects to be covered in Laboratory Segment**

- Animate and Inanimate Objects
- Modeling
- Perspectives
- Movements
- Lighting
- Framing

#### **Unit I 18 Hrs**